## Sigurnosna stijena - firewall Vrsta: Seminarski | Broj strana: 48

Sadržaj

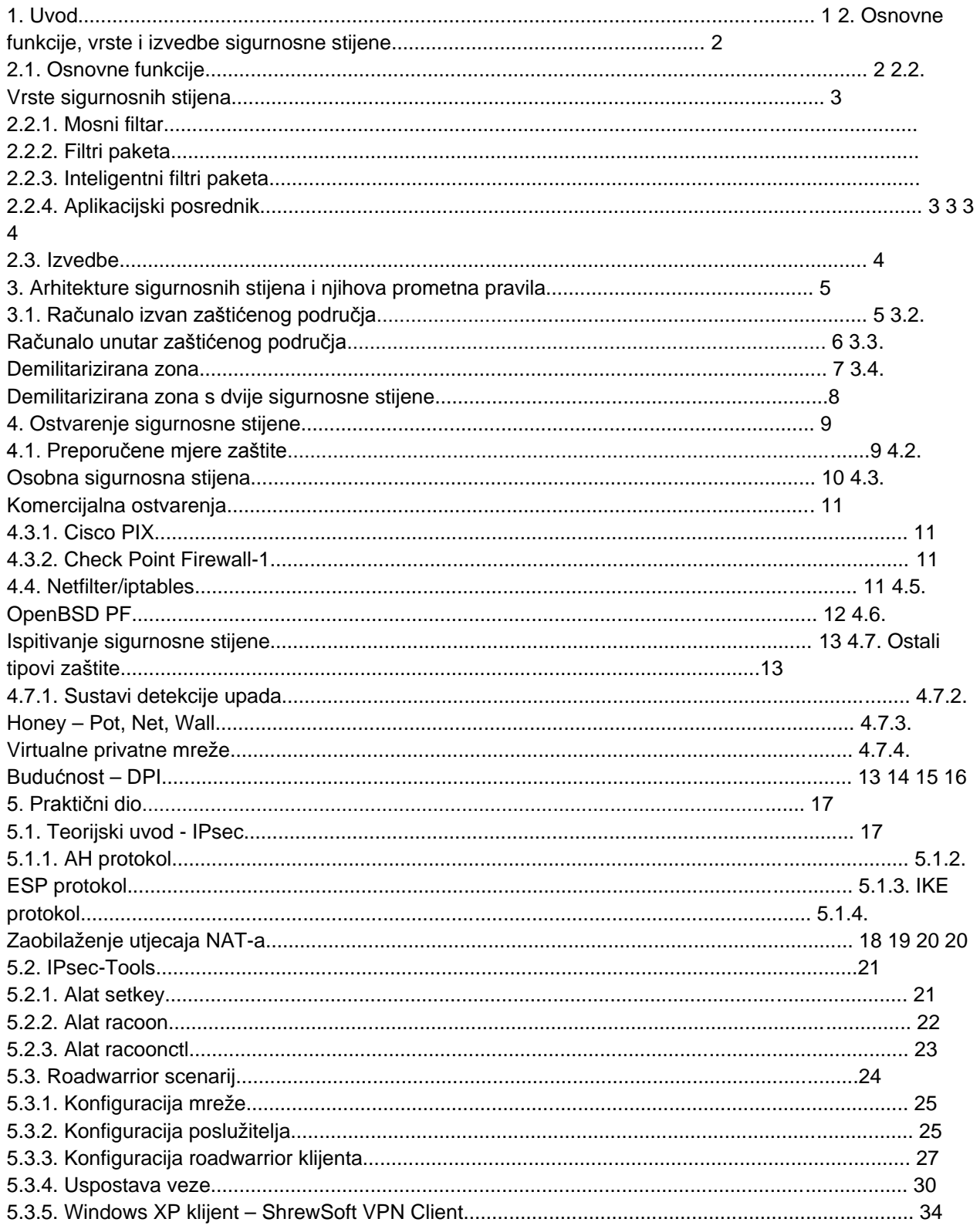

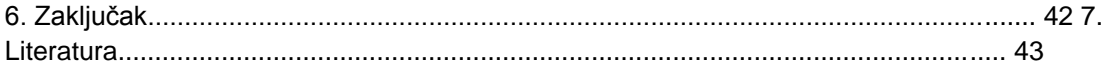

## 1. Uvod

Pojava širokopojasnog pristupa Internetu stvorila je izuzetno iskustvo administratora u računalnim mrežama. Brzi pristup je otvorio prostor mnogim inovacijama na području razmjene podataka, pristupa uređajima i drugim naprednim računalnim tehnologijama. Nažalost, ta tehnologija je također stvorila i lako dostupni put prema unutrašnjosti svake mreže, pa i svakog računala. Kako mreže postaju sve kompleksnije, postaju i napadači koji se pokušavaju infiltrirati u njih. Mrežna sigurnost više nije samo zaštita poslužitelja i radnih stanica. Danas ona zahtijeva detaljno razumijevanje mreže i spoznaju o ranjivostima mreže, kako u njenoj jezgri, tako i na njenim rubnim dijelovima. Kako su napadači postali sofisticiraniji, tako su se poboljšali i alati koje napadači koriste da bi se infiltrirali u mreže. Ti alati, većinom besplatni, dostupni su na različitim Web stranicama, te omogućuju i manje educiranim korisnicima da napadnu mreže. Danas napade na mreže izvode računalni početnici, ljuti kupci, bivši zaposlenici ili pak oni koji samo žele vidjeti što se sve može učiniti. Sve ove promjene su uzrokovale znatno otežavanje posla osiguranja mreža od napada. Čak je i broj uređaja koji se moraju štititi narastao. Administratori sigurnosti danas moraju odrediti da li se uopće radi o stvarnom napadu nekoga tko zna što radi, ili neki školarac isprobava novu programsku podršku za DoS (engl. denia

## **---------- OSTATAK TEKSTA NIJE PRIKAZAN. CEO RAD MOŽETE PREUZETI NA SAJTU. ----------**

## [www.maturskiradovi.net](http://www.maturskiradovi.net/)

**MOŽETE NAS KONTAKTIRATI NA E-MAIL:** [maturskiradovi.net@gmail.com](mailto:maturskiradovi.net@gmail.com)